## Package 'nonet'

January 15, 2019

Title Weighted Average Ensemble without Training Labels

Version 0.4.0

Description It provides ensemble capabilities to supervised and unsupervised learning models predictions without using training labels. It decides the relative weights of the different models predictions by using best models predictions as response variable and rest of the mo. User can decide the best model, therefore, It provides freedom to user to ensemble models based on their design solutions.

**Depends** R  $(>= 3.5.0)$ 

License MIT + file LICENSE

Encoding UTF-8

LazyData TRUE

**Imports** caret ( $>= 6.0.78$ ), dplyr, randomForest, ggplot2, rlist ( $>=$ 0.4.6.1), glmnet, tidyverse, e1071, purrr, pROC (>= 1.13.0), rlang  $(>= 0.2.1)$ ,

RoxygenNote 6.1.1

Suggests testthat, knitr, rmarkdown, ClusterR

URL <https://open.gslab.com/nonet/>

BugReports <https://github.com/GSLabDev/nonet/issues>

VignetteBuilder knitr

NeedsCompilation no

Author Aviral Vijay [aut, cre], Sameer Mahajan [aut]

Maintainer Aviral Vijay <aviral.vijay@gslab.com>

Repository CRAN

Date/Publication 2019-01-15 10:50:03 UTC

### R topics documented:

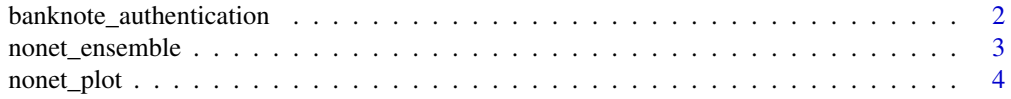

#### <span id="page-1-0"></span>**Index** [6](#page-5-0) **6**

banknote\_authentication

*Bank Note Authentication Data Set*

#### Description

Bank Note Authentication Data Set is used to show the functionality of nonet package. This Data Set has below attribute information as variance of Wavelet Transformed image (continuous), skewness of Wavelet Transformed image (continuous), curtosis of Wavelet Transformed image (continuous),entropy of image (continuous), class (integer).

#### Usage

```
data("banknote_authentication")
```
#### Format

A data frame with 1372 observations on the following 5 variables.

variance a numeric vector

skewness a numeric vector

curtosis a numeric vector

entropy a numeric vector

class a numeric vector

#### Details

Data were extracted from images that were taken from genuine and forged banknote-like specimens. For digitization, an industrial camera usually used for print inspection was used. The final images have 400x 400 pixels. Due to the object lens and distance to the investigated object gray-scale pictures with a resolution of about 660 dpi were gained. Wavelet Transform tool were used to extract features from images.

#### Source

This DataSet is fetched from UCI Website. URL is https://archive.ics.uci.edu/ml/datasets/banknote+authentication

#### References

Owner of database: Volker Lohweg (University of Applied Sciences, Ostwestfalen-Lippe, volker.lohweg ' @' hs-owl.de) Donor of database: Helene D¶rksen (University of Applied Sciences, Ostwestfalen-Lippe, helene.doerksen '@' hs-owl.de) Date received: August, 2012

#### <span id="page-2-0"></span>nonet\_ensemble 3

#### Examples

```
data(banknote_authentication)
dataframe <- data.frame(banknote_authentication)
head(dataframe)
str(banknote_authentication)
```
nonet\_ensemble *Ensemble Prediction without using training labels*

#### Description

Ensemble Prediction without using training labels

#### Usage

nonet\_ensemble(object, best\_modelname)

#### **Arguments**

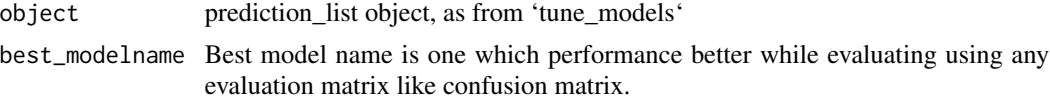

#### Value

A list of ensembled predictions. You can evaluate the performance of ensembled prediction using the evaulation matrix as Confusion matrix or AUROC.

#### Examples

```
# nonet_ensemble functionality can be explained via below example
# Setup
library(caret)
library(nonet)
library(rlist)
# Load Data
dataframe <- data.frame(banknote_authentication[600:900, ])
dataframe$class <- as.factor(ifelse(dataframe$class >= 1, 'Yes', 'No'))
# First Model
# Spliting into train and test
index <- createDataPartition(dataframe$class, p=0.75, list=FALSE)
trainSet <- dataframe[ index,]
testSet <- dataframe[-index,]
#Feature selection
control <- rfeControl(functions = rfFuncs,
 method = "repeatedcv",
```

```
repeats = 1,
 verbose = FALSE)
outcomeName <- 'class'
predictors <- c("variance", "skewness")
banknote_rf <- train(trainSet[,predictors],trainSet[,outcomeName],method='rf')
preds_rf_first <- predict.train(object=banknote_rf,testSet[,predictors],type="prob")
preds_rf_first_raw <- predict.train(object=banknote_rf,testSet[,predictors],type="raw")
# Second Model
# Spliting into train and test
index <- createDataPartition(dataframe$class, p=0.75, list=FALSE)
trainSet <- dataframe[ index,]
testSet <- dataframe[-index,]
#Feature selection
control <- rfeControl(functions = rfFuncs,
 method = "repeatedcv",
 repeats = 2,
 verbose = FALSE)
outcomeName <- 'class'
predictors <- c("curtosis", "entropy")
banknote_rf <- train(trainSet[,predictors],trainSet[,outcomeName],method='rf')
preds_rf_second <- predict.train(object=banknote_rf,testSet[,predictors],type="prob")
preds_rf_second_raw <- predict.train(object=banknote_rf,testSet[,predictors],type="raw")
Stack_object <- list(preds_rf_first$Yes, preds_rf_second$Yes)
names(Stack_object) <- c("model_rf_first", "model_rf_second")
# Prediction using nonet_ensemble function
prediction_nonet <- nonet_ensemble(Stack_object, "model_rf_second")
```
nonet\_plot *Plot the predictions or results of nonet\_ensemble*

#### Description

Plot the predictions or results of nonet\_ensemble

#### Usage

```
nonet\_plot(x, y, dataframe, plot_type = NULL, nonet_size = 20,nonet_alpha = 0.3, nonet_bins = 25
```
<span id="page-3-0"></span>

#### nonet\_plot 5

#### **Arguments**

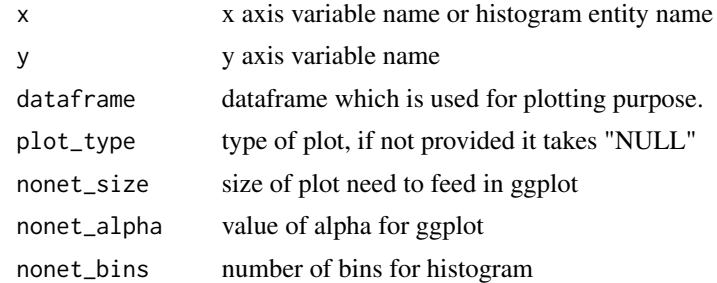

#### Value

plotted for the plot results provided as input.

#### Examples

```
# nonet_plot functionality can be explained via below example
# Setup
library(caret)
library(nonet)
library(ggplot2)
# Load Data
dataframe <- data.frame(banknote_authentication[600:900, ])
dataframe$class <- as.factor(ifelse(dataframe$class >= 1, 'Yes', 'No'))
# Spliting into train and test
index <- createDataPartition(dataframe$class, p=0.75, list=FALSE)
trainSet <- dataframe[ index,]
testSet <- dataframe[-index,]
# Feature selection
 control <- rfeControl(functions = rfFuncs,
  method = "repeatedcv",
  repeats = 2,
  verbose = FALSE)
outcomeName <- 'class'
predictors <- c("curtosis", "entropy")
# Model Training & predictions
banknote_rf <- train(trainSet[,predictors],trainSet[,outcomeName],method='rf')
predictions_rf_raw <- predict.train(object=banknote_rf,testSet[,predictors],type="raw")
# Results
nonet_eval_rf <- confusionMatrix(predictions_rf_raw,testSet[,outcomeName])
eval_rf_df <- data.frame(nonet_eval_rf$table)
nonet_plot(eval_rf_df$Prediction, eval_rf_df$Reference, eval_rf_df, plot_type = "point")
```
# <span id="page-5-0"></span>Index

∗Topic datasets banknote\_authentication, [2](#page-1-0)

banknote\_authentication, [2](#page-1-0)

nonet\_ensemble, [3](#page-2-0) nonet\_plot, [4](#page-3-0)